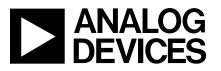

#### **FEATURES**

**Supports Popular Languages** Windows 3.1 **Microsoft Visual BASIC for Windows Microsoft Visual C++ for Windows** Borland Turbo C<sup>++</sup> for Windows **Borland Turbo Pascal for Windows MS-DOS** Microsoft Interpreted GWBASIC **IBM Interpreted BASIC** Microsoft QuickBASIC Microsoft C/C++ Borland Turbo C<sup>++</sup> Borland C<sup>++</sup> **Borland Turbo Pascal Callable Subroutine Libraries** Analog and Digital I/O **Frequency and Event Counting Pulse Output** Interrupt Servicing

# Software Drivers— Windows<sup>®</sup> and DOS<sup>®</sup>

# SW-800 Series

### INTERFACING AN APPLICATION PROGRAM

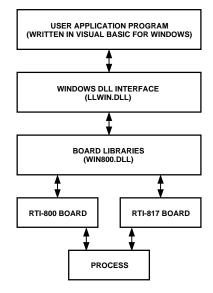

#### **GENERAL DESCRIPTION**

The SW-800 Series of Windows and DOS Drivers are software packages that provide subroutine calls to access the I/O functions of the RTI-800 Series Analog and Digital boards. There are four hardware-specific packages. Each package includes support for high level languages in both Windows 3.X and DOS. (See list of supported languages in the features chart.)

The driver software packages provide a high level interface to the RTI-800 Series Analog and Digital boards. Complex analog, digital, and counter/timer I/O operations are simplified with keywords such as SCAN, AOT, FINSTART. In order to use the driver software, experience with a programming language such as BASIC or VISUAL BASIC for Windows and familiarity with the application is required.

Each SW-800 Series driver software package consists of all language libraries and a board library for the specific hardware supported. The language libraries include a language binding that handles the different parameter passing conventions used by the languages, as well as calls to the hardware libraries. Board libraries contain the low level subroutines that perform the I/O routines. Common language-specific packages within the SW-800 Series can be merged to run in one system. For example, if a user wants to operate an RTI-815 and RTI-827 board in the same system and wants to develop an application in Microsoft C<sup>++</sup>, the SW-800 and SW-827 packages can be combined using the LINK facility.

All trademarks are the property of their respective holders.

#### REV. A

Information furnished by Analog Devices is believed to be accurate and reliable. However, no responsibility is assumed by Analog Devices for its use, nor for any infringements of patents or other rights of third parties which may result from its use. No license is granted by implication or otherwise under any patent or patent rights of Analog Devices.

An error-processing system checks for argument errors in every setup and I/O subroutine. Attempts to operate in illegal modes are trapped, and error codes are reported. Run-time errors such as "Overrun error detected" are also reported.

Table I lists the I/O routines in the SW-800 Series of MS-DOS and Windows Driver Software packages. The target system for the SW-800 Series of Driver Software is an IBM PC/AT or 100% compatible system with PC-DOS, MS-DOS (Version 3.3 or higher), or Windows 3.1, and one floppy disk drive and one hard disk drive.

Table II lists application software packages, available from third party vendors, which require little or no programming on the part of the user prior to configuring and running an application. Applications range from simple data collection and analysis to real-time control and high speed streaming of data to disk.

# SW-800 Series

### **UTILITIES DISK**

A 3.5" utilities disk (SW-UTIL-D3) is shipped with each RTI-800 Series board. This disk contains the programs listed below.

**EXER**—Self-documenting, menu-driven program that allows access to all the RTI-800 Series board's functionality through software. EXER can be used as a diagnostic tool or as a means of becoming familiar with the capabilities of the board prior to developing an application program.

**DMACONF, MLTDLOAD**—Used to configure and allocate DMA buffers. If RTI-800 Series boards have unique DMA channels, then multiple boards can perform DMA-based operations at the same time.

**CONF**—Creates a table containing RTI-800 Series hardware configuration information that is used by the SW-800 Series Driver Software and some application-specific software packages.

**CAL800, CAL835, CAL860**—Calibrates the analog I/O circuitry of RTI-800 Series boards.

The following sample is a fragment of a Microsoft C program using the SW-860 Driver package that simultaneously samples two channel groups on the RTI-860 board and stores the data in on-board memory. Channel Group 3 is read first (Group 3 consists of Channels 12, 13, 14 and 15); Channel Group 0 (consisting of Channels 0, 1, 2 and 3) is read next. This sequence repeats until the sample count is satisfied. CHECK verifies that the operation is complete. When the data is required. RBUF transfers it from on-board memory to the userdefined array in system memory. INITIALIZE (&erstat); if (erstat) printf ("\n\tINITIALIZE error: %2d\n",erstat); else lchan=5; board=7; chanarr[0]=2: /\*two groups in channel sequence\*/ chanarr[1]=3; /\*group 3 is first group in sequence\*/ chanarr[2]=0: /\*group 0 is second group in sequence\*/ range=1000; mult =10; /\*pacing interval = range times mult microseconds\*/ count=400;simul=1; /\*enables simultaneous sampling\*/ brdbuf=1000; /\*starting location in on-board memory\*/ BSCAN860 (lchan,board,chanarr,range,mult,count,simul,&erstat); if (erstat) printf ("\n\tBSCAN setup error: %2d\n",erstat); else BSCAN(lchan,brdbuf,&erstat); CHECK(lchan,&erstat); while (!erstat) CHECK (lchan,&erstat}; if (erstat!=117) printf ("mn\tRBUF error: %2d\n",erstat); else { RBUF (lchan,dest,&erstat); if (erstat) printf ("\n\tRBUF error: %2d\n",erstat); else printf ("\n\n\tBSCAN values: \n\n"); for (lp=0; lp<< count; lp++) printf ("%8d",dest[lp]); ł } }

Sample Program Using SW-860

# SW-800 Series

| Operation/<br>Routine                                                         | 800             | 802            | 815               | 817 | 820 | 827         | 834     | 835     | 850   | 860   | Description                                                                                                    |
|-------------------------------------------------------------------------------|-----------------|----------------|-------------------|-----|-----|-------------|---------|---------|-------|-------|----------------------------------------------------------------------------------------------------|
| ANALOG INPUT<br>(X)AIN<br>(X)AING<br>(X)COLLECT<br>(X)CCOL<br>BCOL<br>(X)SCAN | •               |                | •                 |     | •   |             | •       | •       | • • • | • • • | Acquires data from a single analog input channel.<br>Acquires data (polled) from a group of analog input channels.<br>Use DMA (paced) to acquire data from a single input channel.<br>Collects data (paced) from a single analog channel and continuously<br>transfers the data to system memory.<br>Acquires data (paced) from an input and stores it in on-board memory.<br>Uses DMA to acquire data from a group of inputs (paced).                                                                                                 |
| (X)CSCAN<br>BSCAN<br>(X)AVG<br>(X)CAVG<br>RBUF                                |                 |                |                   |     |     |             | •       | •       | •     | •     | Acquires data (paced) from a user-specified sequence of channels and<br>and continuously transfers the data to system memory using interrupts.<br>Acquires data (paced) from a user-specified sequence of channels<br>into on-board memory.<br>Uses DMA to acquire data from an analog input channel and averages<br>the data.<br>Acquires data from an analog input channel, continuously transferring<br>the data to system memory (paced) and returns the average value.<br>Transfers data from on-board memory into system memory. |
| ANALOG OUTPUT<br>(X)AOT<br>(X)AOTG                                            | •               | •              |                   | •   |     |             | •       |         |       |       | Writes a value to a single analog output channel.<br>Writes multiple values to a single analog output channel or a group of<br>analog output channels.                                                                                                    |
| DIGITAL INPUT<br>DINB<br>DIN                                                  | •               |                | •                 | •   | •   | •           | •       | •       |       |       | Reads one bit from a digital I/O port.<br>Reads eight bits from a digital I/O port.                                                                                                    |
| DIGITAL OUTPUT<br>DOTB<br>DOT<br>DOTR                                         | •               |                | •                 | •   | •   | •           | •       | •       |       |       | Writes one bit from a digital I/O port.<br>Writes eight bits from a digital I/O port.<br>Reads back last value written to output port.                                                                                                    |
| FREQUENCY INPUT<br>FINSTART<br>(X)FINREAD<br>FINSTOP                          | •               |                | •                 |     |     | •           | •       | •       |       |       | Starts a frequency input operation.<br>Returns the frequency measured.<br>Stops a frequency input operation.                                                                                                    |
| EVENT COUNTING<br>EVINIT<br>EVSTART<br>EVSTOP<br>EVREAD                       | •               |                | •                 |     |     | •           | •       | •       |       |       | Initializes counter/timer for event counting.<br>Starts the event counting operation.<br>Stops the event counting operation.<br>Reads the number of events counted.                                                                                                    |
| PULSE OUTPUT<br>PULSE<br>PULSTART<br>PULSTOP                                  | •               |                | •                 |     |     | •           | •       | •       |       |       | Outputs a pulse.<br>Starts a pulse train with a user-specified period and duty cycle.<br>Stops the pulse output train operation.                                                                                                    |
| CONVERSION AND LI<br>CONV<br>SETSCALE                                         | NEARI<br>•<br>• | ZATI<br> •<br> | ION<br>  •<br>  • |     | •   | •           | •       | •       | •     | •     | Converts counts to engineering units or engineering units to counts.<br>Defines linear relationships used for scaling analog inputs.                                                                                                    |
| MISCELLANEOUS<br>DEB<br>TRIG<br>GATE<br>ACTIO<br>CLRIO<br>SETOUT              | •               | •              | •                 | •   | •   | • • • • • • | • • • • | • • • • | •     | •     | Sets debounce time.<br>Defines triggering parameters.<br>Defines gate parameters.<br>Activates a specified function upon receipt of an interrupt.<br>Disables an interrupt enabled by ACTIO.<br>Defines a user-specified value that is written to a counter/timer, digital                                                                                                    |
| CLCHAN<br>DELAY*<br>INITIALIZE                                                | •               | •<br>•         | •                 | •   | •   | •           | •<br>•  | •       | •     | •     | or analog output channel upon program termination.<br>Clears the specified logical channel.<br>Postpones execution of the code for up to one hour.<br>System routine that resets all RTI-800 series boards in system.                                                                                                    |

| Table I. | <b>RTI Series</b> | Driver | Software | Routines |
|----------|-------------------|--------|----------|----------|
|----------|-------------------|--------|----------|----------|

An (X) indicates that the value can be expressed as an integer (raw counts from A/D or D/A) or as a real number in engineering units, i.e., volts, amps, psi, Hz. \*Not available in windows.

# SW-800 Series

### **ORDERING INFORMATION**

Each SW-800 Series driver software package is shipped with all language libraries (Windows and MS-DOS) on 3.5", 720K double sided, double density diskettes; a software manual; and Analog Devices End-User Software License. OEM and redistribution licenses are available; please consult factory.

#### SW-800

Supports the RTI-800/RTI-802/RTI-815/RTI-817/RTI-820

### SW-827

Supports the RTI-827

### SW-835 Supports the RTI-834/RTI-835

#### SW-860

Supports the RTI-850/RTI-860

## MANUALS

A software manual is supplied with each Driver Software package. Additional Manuals are available.

## AC1938

RTI-827 Software Manual

#### AC1940

RTI-834, RTI-835 Software Manual

#### AC1941

RTI-800, RTI-802, RTI-815, RTI-817, RTI-820 Software Manual AC1942 RTI-850, RTI-860 Software Manual

|                                                                                    |                                                  | Operating<br>Environment                                         | Analog Devices Hardware |       |      |       |       |       |       |       |         |       |       |  |
|------------------------------------------------------------------------------------|--------------------------------------------------|------------------------------------------------------------------|-------------------------|-------|------|-------|-------|-------|-------|-------|---------|-------|-------|--|
| Vendor                                                                             | Package                                          |                                                                  | 6B<br>Series            | 800   | 802  | 815   | 817   | 820   | 827   | 834   | 835     | 850   | 860   |  |
| DSP Development Corp.<br>One Kendall Square<br>Cambridge, MA 02139<br>617-577-1133 | DADiSP                                           | Windows & DOS                                                    | •                       | •     | •    | •     | •     | •     | •     |       |         | •     | •     |  |
| HEM Data Corporation<br>17336 12 Mile Road<br>Southfield, MI 48076<br>248-559-5607 | Snap-Master<br>Snap-Series                       | Windows<br>DOS                                                   |                         | •     |      | •     |       |       |       | •     | •       | •     | •     |  |
| Iconics Inc.<br>100 Foxborough Blvd.<br>Foxborough, MA 02035<br>508-543-8600       | Genesis                                          | DOS                                                              | •                       | •     | •    | •     | •     | •     |       |       |         |       |       |  |
| Intellution<br>One Edgewater Drive<br>Norwood, MA 02062<br>617-769-8878            | The Fix                                          | DOS                                                              |                         | •     | •    | •     | •     | •     |       |       |         |       |       |  |
| LABTECH<br>400 Research Drive<br>Wilmington, MA 01887<br>978-657-5400              | Notebook<br>Notebookpro<br>Control<br>Controlpro | Windows & DOS<br>Windows & DOS<br>Windows & DOS<br>Windows & DOS | •                       | • • • | •••• | • • • | • • • | • • • | • • • | • • • | • • • • | • • • | • • • |  |
| NemaSoft Inc.<br>55 West Street<br>Walpole, MA 02081<br>508-668-7741               | Paragon 500/550                                  | DOS                                                              | •                       | •     | •    | •     | •     | •     |       |       |         |       |       |  |
| TA Engineering Co., Inc.<br>1150 Moraga Way<br>Moraga, CA 94556<br>510-376-8500    | AIMAX <sup>®</sup><br>for Windows                | Windows                                                          | •                       |       |      |       |       |       |       |       |         |       |       |  |

# Table II. Guide to Third Party Software